### **[Como Usar El Contenido](https://blog.hostdime.com.co/como-usar-el-contenido-emocional-para-impulsar-su-web/) [Emocional Para Impulsar Su](https://blog.hostdime.com.co/como-usar-el-contenido-emocional-para-impulsar-su-web/) [Web](https://blog.hostdime.com.co/como-usar-el-contenido-emocional-para-impulsar-su-web/)**

Un error bastante común que cometen los bloggers (incluyéndome, claro esta), es pensar que solo se trata de escribir de forma lógica, llenar el editor con un mínimo de palabras, usando las palabras claves y demás tips básicos de [SEO.](https://blog.hostdime.com.co/?s=seo) Lo que muchos desconocen, es que en la mayoría de veces «impregnamos» nuestras emociones en lo que redactamos. Sin saber estamos dando a conocer nuestro estado de animo, ya sea por que el tema nos toca en los mas profundo, o simplemente pasamos por un mal momento personal.

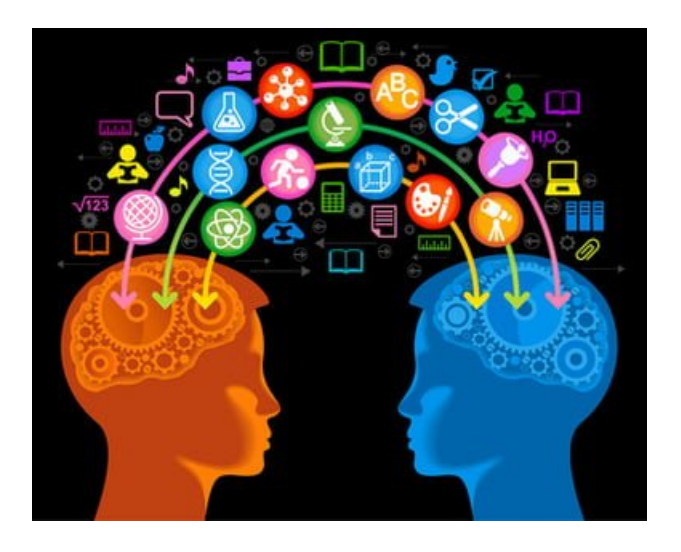

El verdadero enigma es: ¿Que tanto se puede inspirar a un lector y fidelizarlo al sitio web? La mayoría de los compradores de Internet son compradores emocionales y muchas veces, a pesar de cuan solida sea la lógica, siempre terminarán comprando o siguiendo algo por sus emociones.

Muchas veces podemos influir en la personas usando alguna imagen, frase, algo especial que dispare una necesidad o genere ese interés en el tema que esta leyendo. Ese algo especial, es el que hará posible que un cliente que ni siquiera este interesado en tu temática o producto ofrecido

termine comprando o visitando, dependiendo del caso.

# **Realizar Una Conexión Emocional**

Realizar una conexión a nivel emocional con los lectores no es una tarea para los débiles de corazón: hay que ser **implacable**, perceptivo y tener consistencia incluso si no se realiza de inmediato. La escritura emocional es difícil y te deja vulnerable, no por que estés expuesto a criticas y burlas, sino por lo que puedes llegar a decir.

Teniendo en cuenta que esto podría ser un arma de doble filo, les compartimos las siguientes preguntas que le ayudarán a orientarse:

- ¿Están tus lectores relacionados con las historias de tus negocios?
- Más importante aún, ¿Tu y tus empleados están relacionados con tu historia?
- ¿Lo que tratas de compartir o vender son más relevantes cuando se trata de involucrar emocionalmente con tus lectores?
- ¿Lo que haces hasta el momento, en realidad sirve para conectarte con tus usuarios ó visitantes?

El contenido, y la forma en que lo compartes, es la clave para que generes esa conexión con tus visitantes ó futuros clientes. Vuelvo y hago uso de la ultima pregunta: ¿En realidad sirve lo que haces hasta el momento para conectarte con tus visitantes?

# **Crear Contenido Emocionalmente Atractivo**

Entonces, ¿qué se puede hacer para mejorar las probabilidades para crear esa conexión emocional con los visitantes?

### **1. Añade Un Toque Personal Al Contenido**

Ser tan tecnicos, o cudriculados al momento de la redacción no es tan aconsejable. Podemos lograr un fuerte lazo al compartir experiencias propias como ejemplo al momento de redactar. Con esto podemos lograr que el visitante se familiarice, con esta familiarizacion obtenemos una conexión emocional, y lograremos despertar el interés de seguir leyendo a nuestro visitante.

### **2. Apelar A La Curiosidad**

No es desconocida la curiosidad del ser humano, esto hace parte de nuestra naturaleza. No pensemos en usar, sino mas bien en juguetear con la curiosidad del visitante, créeme, esto te dará un gran éxito en tu sitio web. **No crees artículos, crea historias!**

Los títulos y subtitulos son la puerta clave para usar la curiosidad del visitante. Un ejemplo claro es lo siguiente, «El mejor camino para aumentar visitas», podemos mejorarlo con algo como: «**Los 5 pasos que usé para aumentar en un 200% las visitas**«. En este ultimo caso, le indicamos al visitante que hay un numero de pasos a seguir, y el resultado es bastante llamativo. Así es como el visitante podrá preguntarse: **¿Como lo hizo, me servirá en mi proyecto?**

Ademas de motivar al visitante de llegar a nuestra web, le

estamos indicando que aquellos consejos sirven, y nosotros somos el testimonio vivo.

### **3. Motivemos Las Conversaciones**

Las preguntas abiertas y publicaciones «polémicas» hacen que sus lectores participen activamente en conversaciones sobre ciertos temas. **Al apelar a sus emociones, podemos mejorar**.

Por ejemplo, una publicación en **[twitter](https://blog.hostdime.com.co/redes-sociales/twitter/)** sobre algo que usted vende ó comparte, dará cabida a que muchos expresen sus opiniones tanto negativas como positivas. Podemos mejorar de acuerdo a estas opiniones. Claro, esto puede ser usado en otras redes sociales, como [Facebook.](https://blog.hostdime.com.co/redes-sociales/facebook/)

Publicación by [SuperMario Bros](https://www.facebook.com/jugarmario).

Como vemos, una sola imagen basta para generar una buena interacción (Likes, Comentarios, Compartir Contenido) de los usuarios.

### **4. Llame La Atención!**

Sus publicaciones tienen que ser capaces de llamar la atención de los visitantes ó futuros clientes. Optimice sus títulos. Hágalo llamativo, provocativo, de modo que alguien llegue por medio del titulo y no por la descripción de la publicación.

Toma tu tiempo en seleccionar las imágenes que irán en la publicación, recuerda que necesitas llamar la atención y paso establecer una conexión con las personas. Haz que sean relevantes y consistentes con lo que publicas, además usa técnicas de SEO para imágenes y así asegurar la máxima visibilidad de estas.

# **Finalmente**

El objetivo final es crear una relación con los lectores. Asegúrate de ir más allá de simplemente proporcionar información simple: dar a sus lectores la posibilidad de tomar lo que escribes y hacerlos apropiar como si se tratase de un relato de una experiencia real en la vida de ellos.